## Link Your CM/ECF Account to Your PACER Account

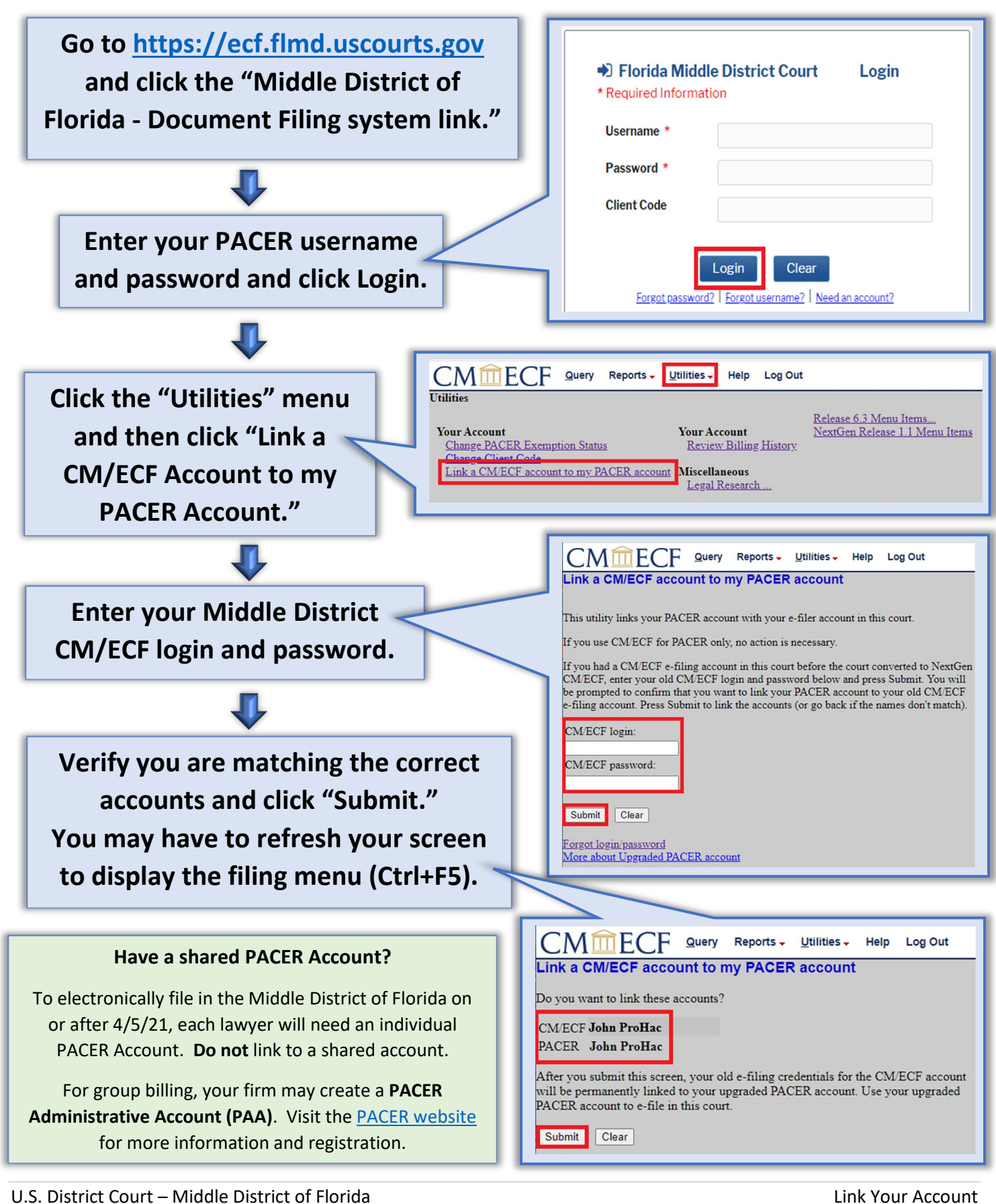

Updated  $3/30/21$  1 | P a g e